# eSocial

Nara Barreto

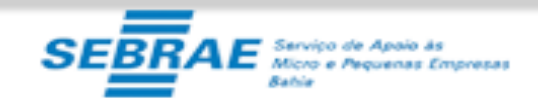

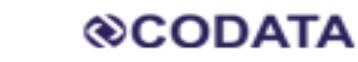

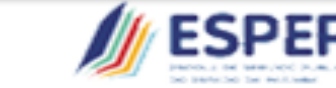

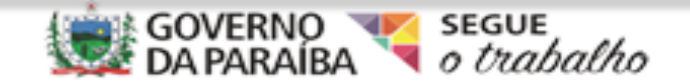

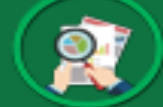

# **O que significa?**

- Sistema de Escrituração Digital das Obrigações Fiscais, Previdenciárias e Trabalhistas (eSocial).
- Banco de Dados de todos os trabalhadores do Brasil

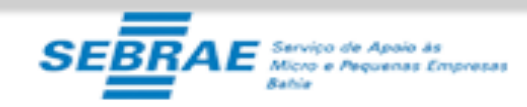

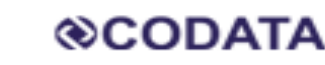

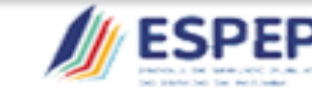

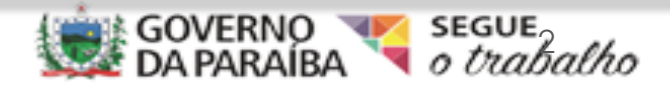

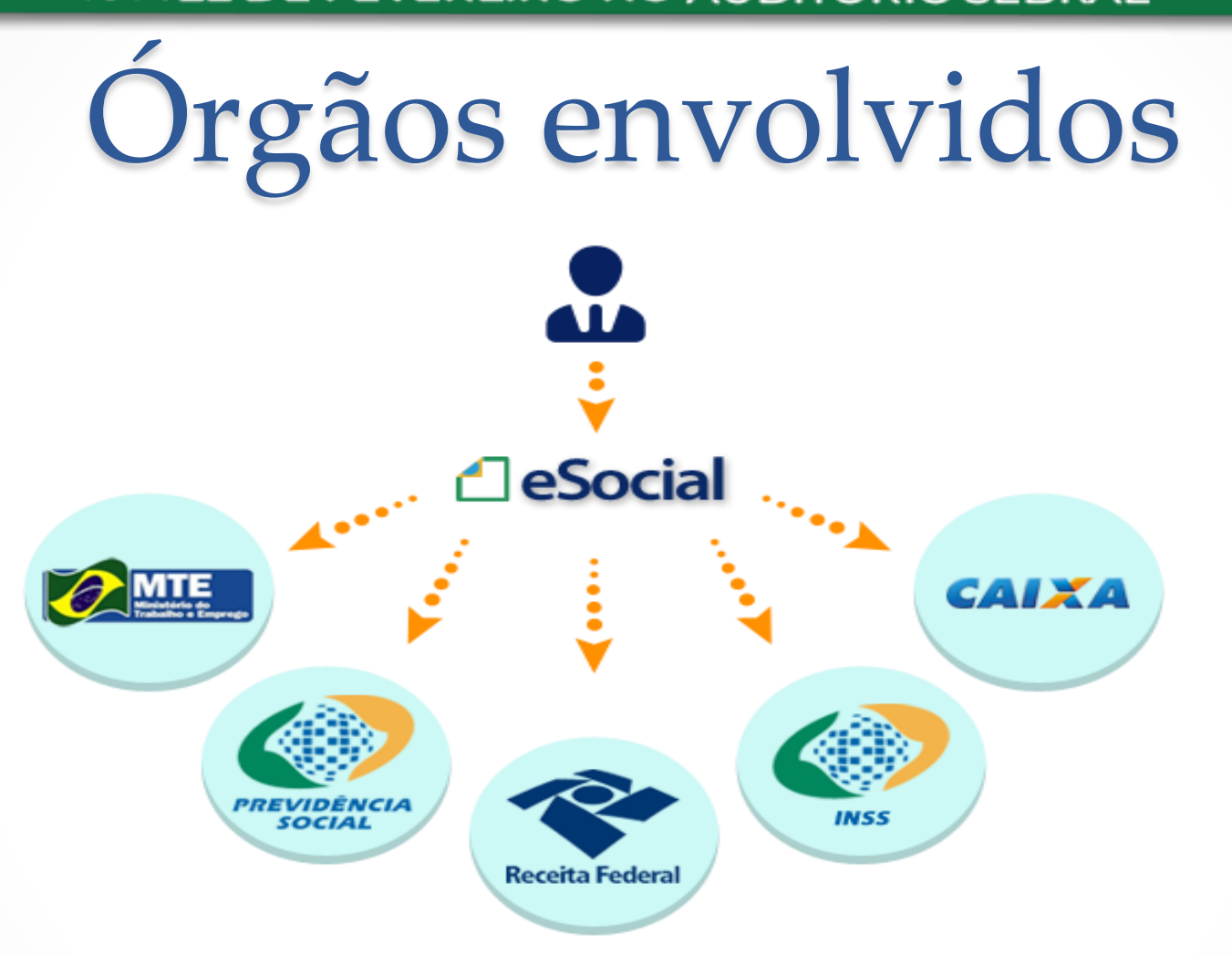

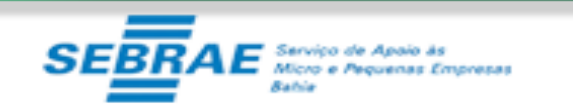

**@CODATA** 

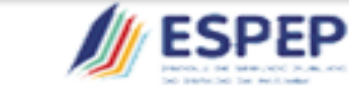

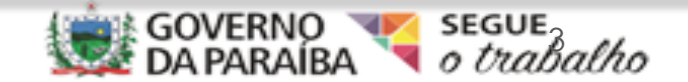

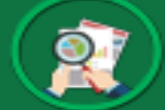

# Objetivos do eSocial

- Viabilizar garantia de direitos trabalhistas e previdenciários aos trabalhadores;
- Simplificar cumprimento de obrigações;
- Aprimorar qualidade de informações das relações de trabalho, previdenciárias e fiscais;
- Substituição de procedimentos de envio das diversas declarações, formulários, termos e documentos relativos a relação de trabalho.

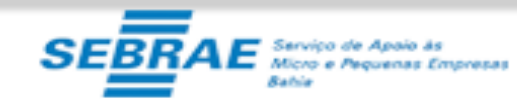

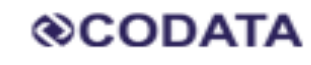

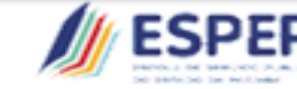

CONTROLADORIAG

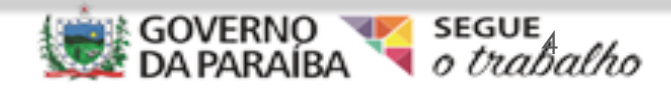

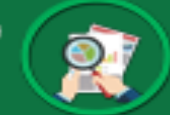

# Eventos a serem informados

- Admissão
- Desligamento
- Afastamento
- Férias
- Pagamentos
- Outros (tudo que ocorre na área trabalhista)- Registro de Empregado – Folha de Pagamento – Gfip/Sefip – Rais – Caged – Cat – Perfil Profissiográfico Profissional

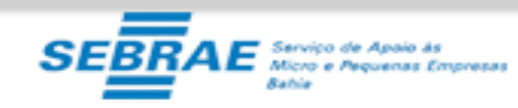

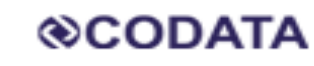

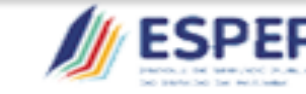

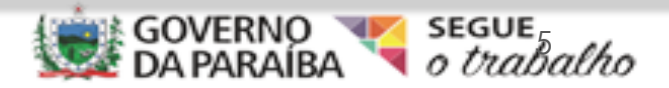

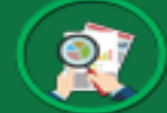

# Envio dos eventos – Logística

- **Informações do Empregador** (inicial) Dados do Empregador Estabelecimentos – Obras – Rubricas da folha – processos judiciais – relação de cargos – jornada de trabalho – horário contratual
- **Evento de Tabelas**  Início da validade (a data final só quando ocorrer a desativação)
- **Cadastramento inicial de vínculos** (inicial)
- **Eventos não periódicos**  Que não têm data pré-fixada para ocorrer (sempre antes da folha – para não dar inconsistência) - São os afastamentos, exonerações, ingressos
- **Eventos periódicos**

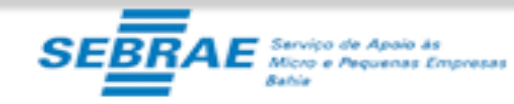

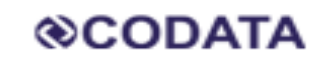

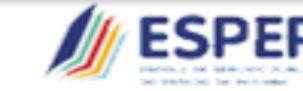

CONTROLADORIAG

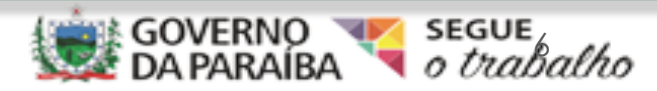

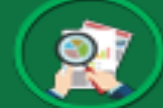

# Cronograma de Implantação

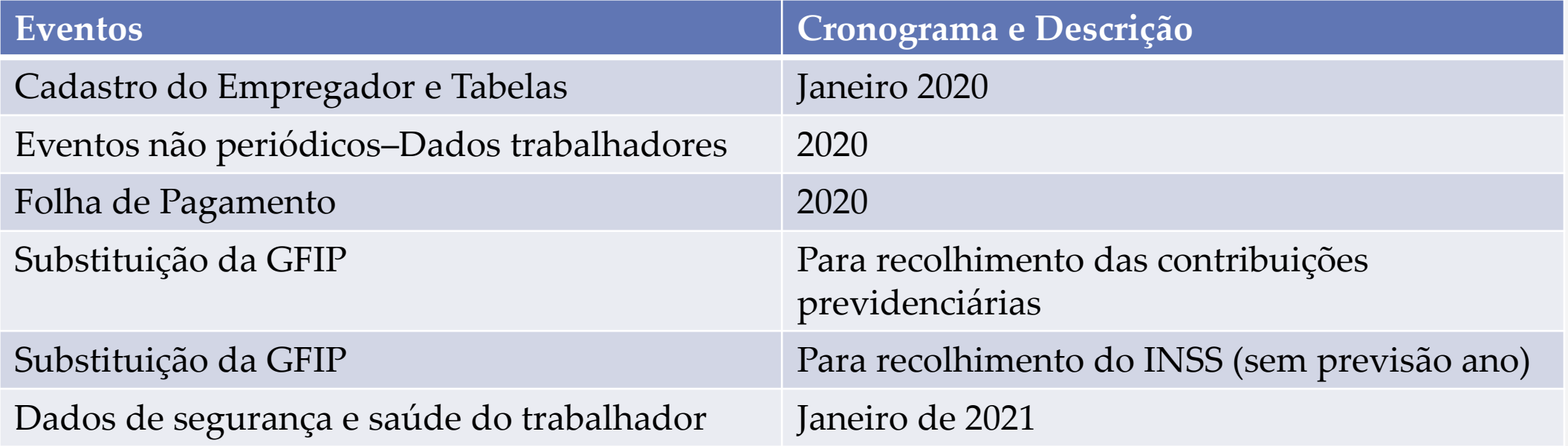

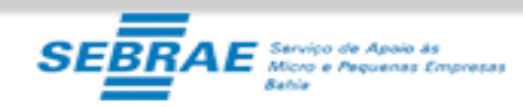

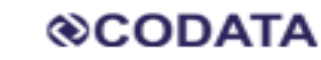

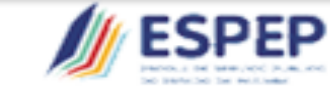

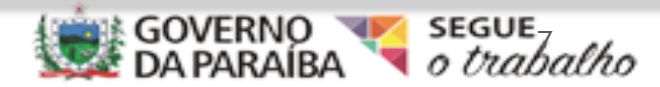

# Implantação – Pontos Críticos

• A legislação não muda

• Concentrar-se onde não se costuma fazer sempre correto

• Não existe atalho para conhecer o eSocial.

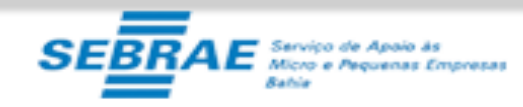

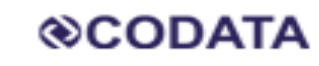

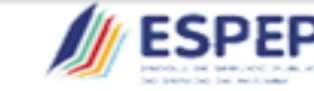

CONTROL ADORIAG

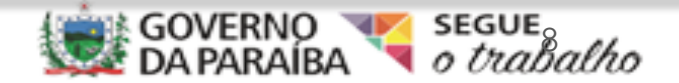

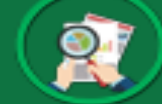

# Equipe de Trabalho

- Duas Lideranças: Setor de RH e Setor Contábil
- Uma pessoa responsável por admissões (ingressos)
- **Setor Financeiro**
- **Setor Fiscal**
- Setor de Folha de Pagamento
- Medicina do Trabalho
- Tecnologia da Informação
- Outros setores

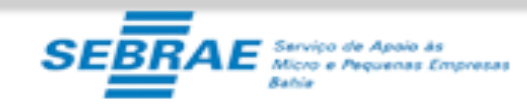

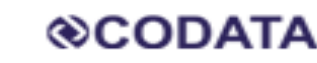

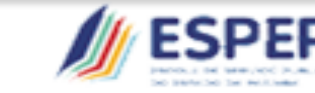

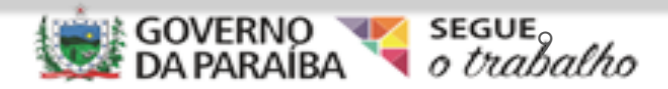

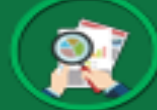

### Implantação – Qualificação Cadastral

- Dados estritamente corretos:
- Nome
- CPF
- NIS (PIS/PASEP/NIT)
- Data de nascimento

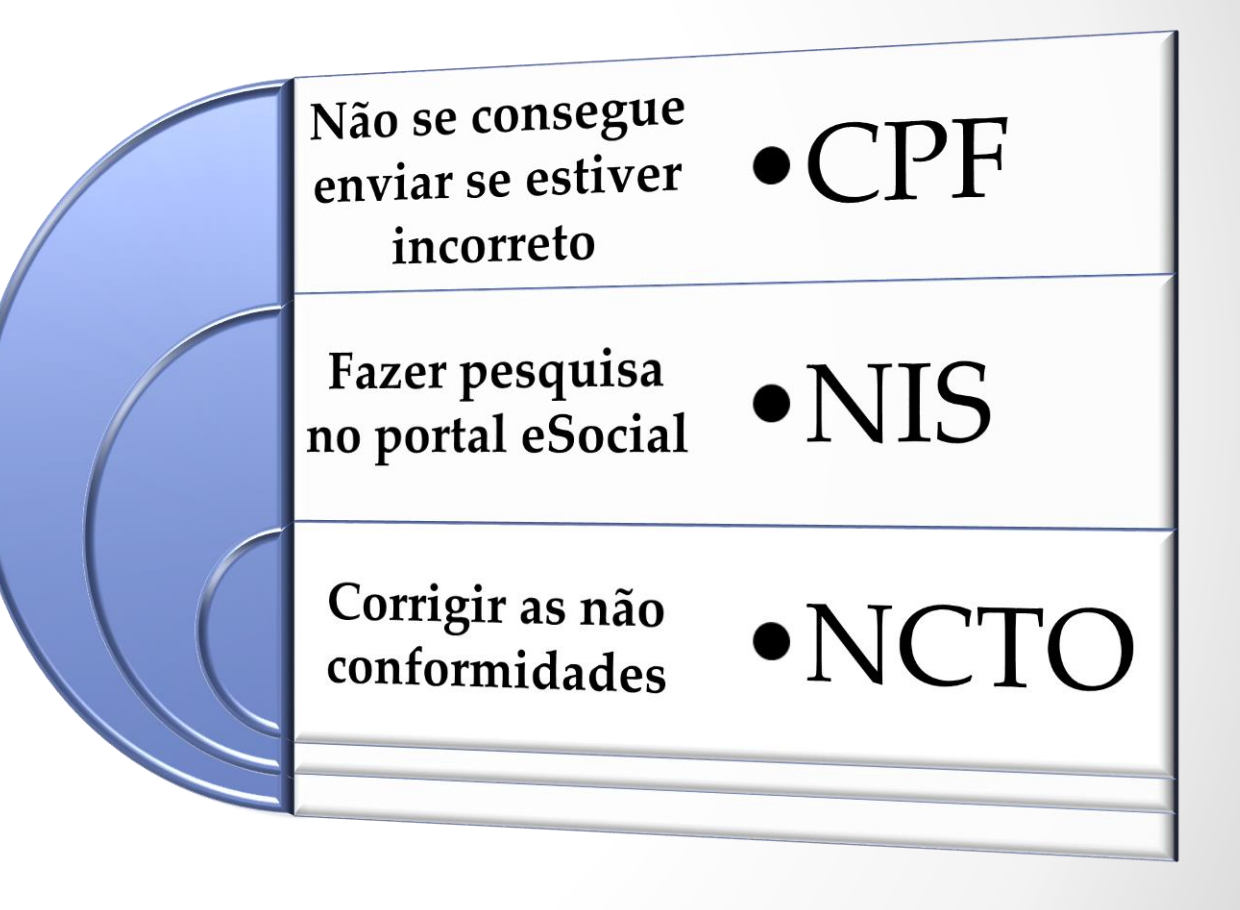

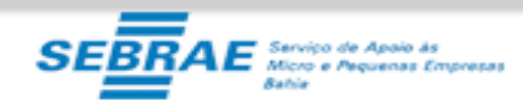

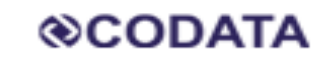

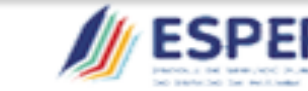

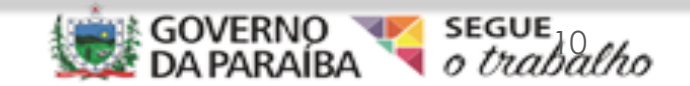

### Ingresso, Admissão, Desligamento e Férias

• Competência da folha: De 01 a 31 do mês

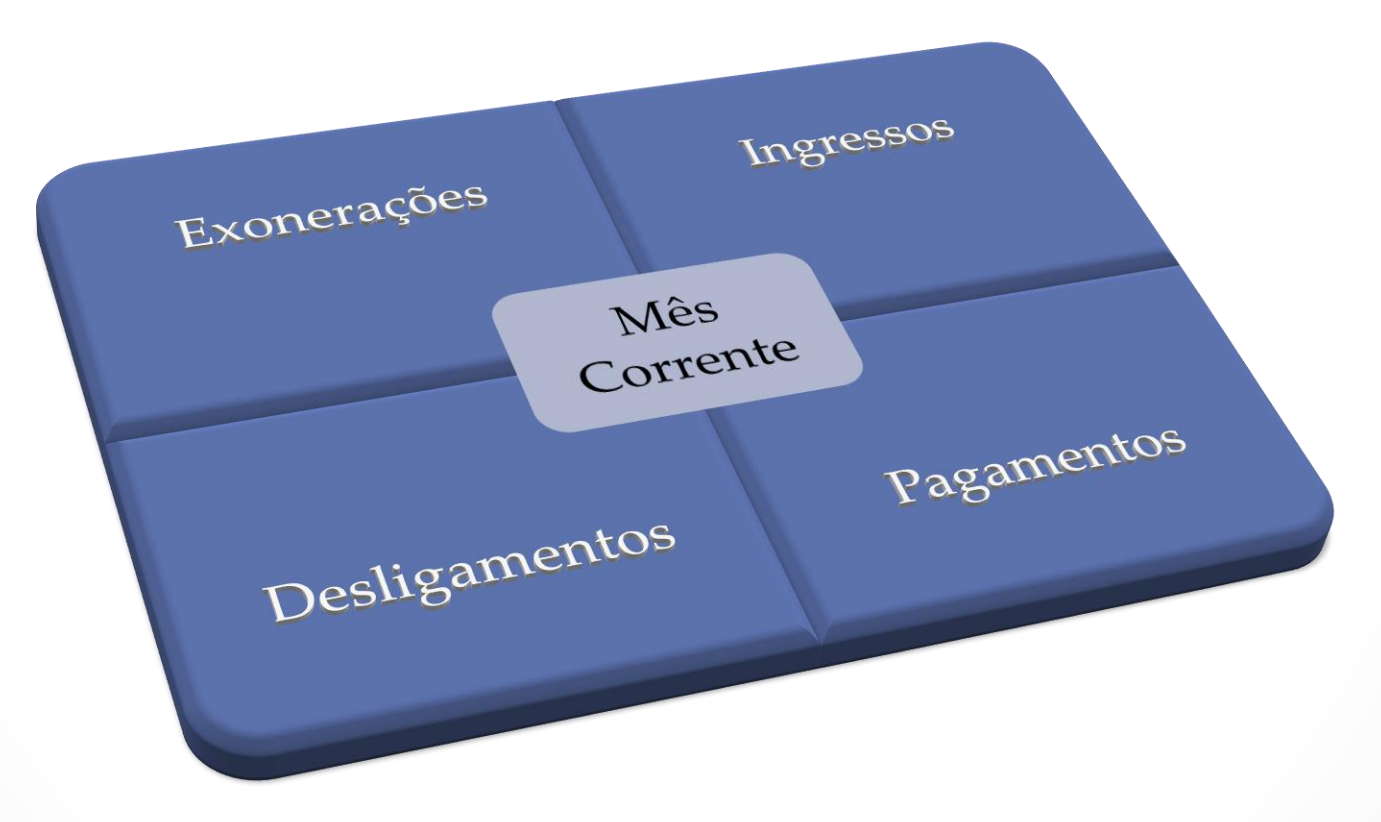

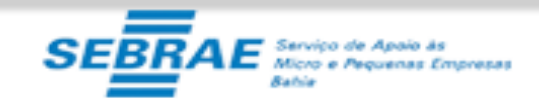

**@CODATA** 

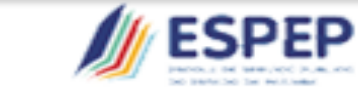

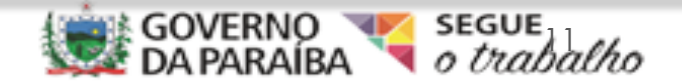

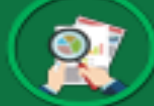

Estagiários

- Cumprimento da Lei 11.788/08
- Um dos itens da lei = Fazer exame admissional dos estagiários
- Examinar os contratos de estágio
- Conhecer a Lei

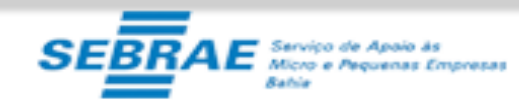

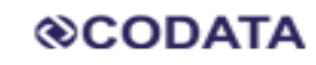

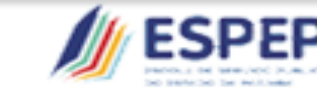

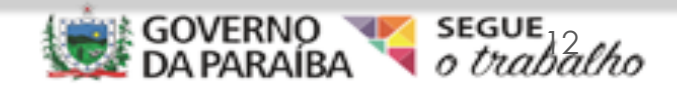

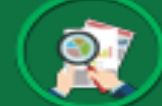

# Medicina e Segurança do Trabalho

- Possuir o LTCAT, tendo ou não celetistas;
- LTCAT = Documento exigido pelo INSS para comprovar a exposição dos trabalhadores aos agentes nocivos (integridade e saúde);
- Informar os ambientes de estagiários, comissionados e terceirizados no LTCAT.

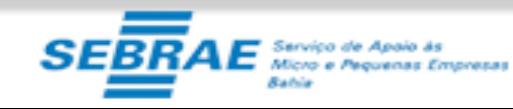

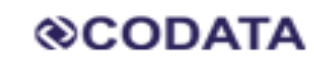

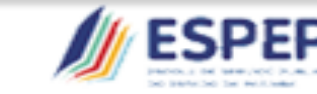

CONTROLADORIAC

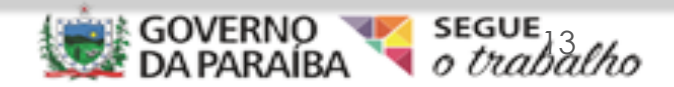

### Aprendizes e Pessoas com Deficiência

• Não são exigidas cotas para órgãos públicos da Administração Direta, Autarquias e Fundações .

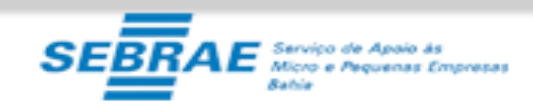

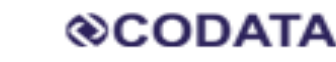

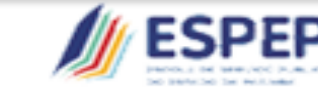

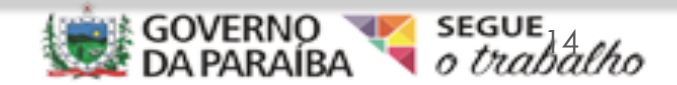

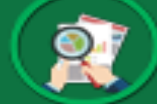

# Imposto de Renda

- Observar as regras de tributação (Decreto 3.000/99) e as normas aplicáveis na IN RFB 1.500/14)
- Prevê retenções de celetistas, contribuintes individuais ou servidores

ou empregados públicos

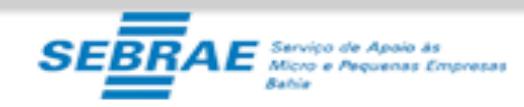

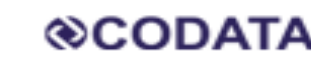

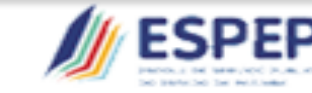

CONTROLADORIAG

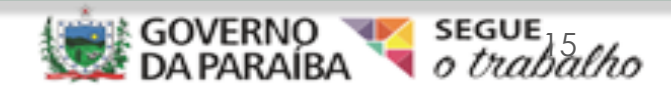

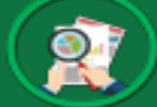

### Previdência

- Observar a tributação previdenciária na LEI 8.212/91, Decreto
	- 3.048/99 e na IN RFB 971/09, além de outras bases legais;

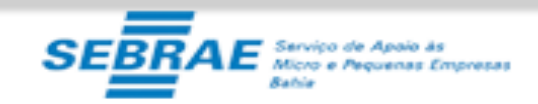

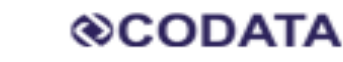

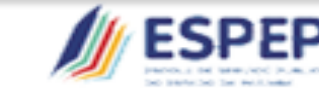

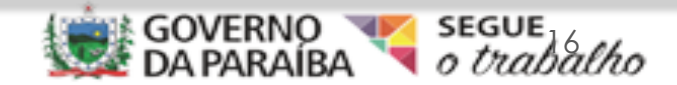

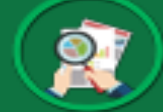

### FGTS

- As incidências para fins de recolhimento do FGTS Fundo de Garantia por Tempo de Serviço, também devem ser informadas;
- Tabela básica de tributação deve ser revisada.

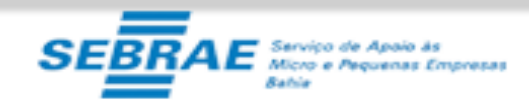

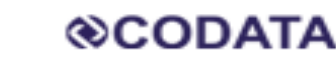

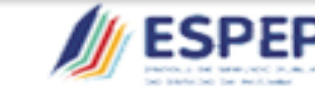

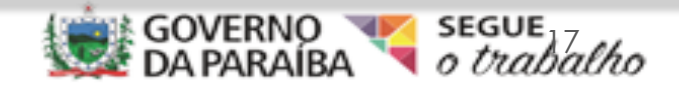

# Fechamento do Ponto

- O ponto deve ser fechado de 01 a 31 do mesmo mês;
- Não deixe horas extras aparecerem na folha no mês em que o servidor está de férias (significa que você está fechando o ponto em período anteriores ao mês);
- Se não está fechando o ponto no mesmo mês, se adeque! Apure o ponto, semanalmente.

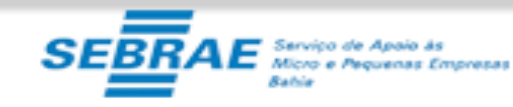

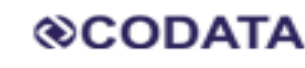

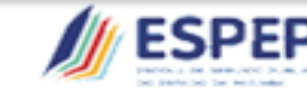

CONTROL AI

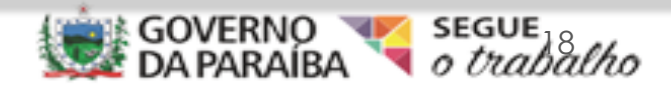

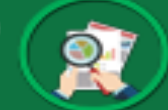

# Planejamento de Implantação

- Identificar os erros e saber os pontos críticos;
- Sensibilizar os gestores;
- Criar equipe para estudar, implantar e fazer cronograma;
- Corrigir as rotinas internas;
- Fazer a comunicação para o público-alvo (pode ter vários);
- Preparar o sistema de gestão de pessoal (e outros);
- Corrigir os erros antes do eSocial entrar em vigor;
- Inserir os dados corretos.

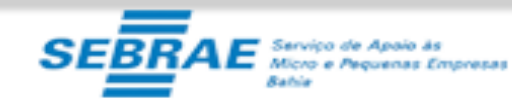

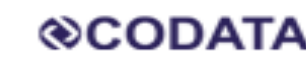

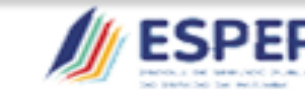

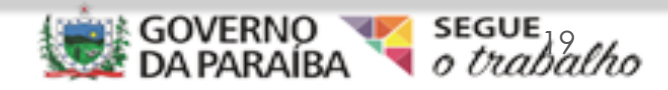

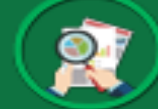

# Equipe para implantação do eSocial

- Analisar o manual e todos os leiautes e legislação;
- Fazer mapeamento/diagnóstico;
- Desenvolver um Plano de Ação;
- Designar as responsabilidades de cada área/pessoal envolvido;
- Todos os sistemas informatizados (Folha de Pagamento, Fiscal e Financeiro) terão que ser adaptados ao eSocial.

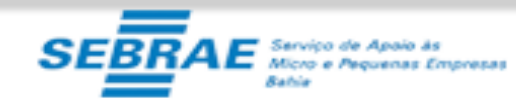

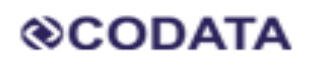

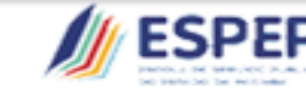

CONTROLADORIAG

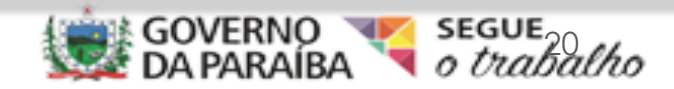

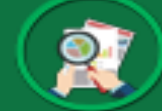

### Gestores do eSocial – Habilidades e Competências

- Conhecimento profundo da área trabalhista e previdenciária, com capacitação constante;
- Conhecimento profundo sobre o eSocial e das informações que serão solicitadas de cada setor;
- Perfil de liderança e facilidade em dialogar com todos os níveis da organização;
- Organização e perseverança para alcançar os resultados.

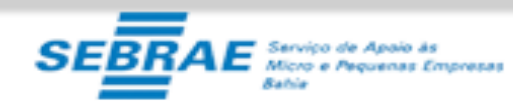

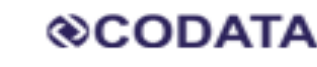

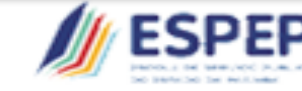

CONTROLADORIA

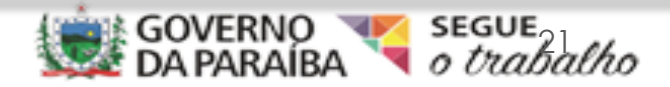

# Responsabilidades dos Gestores do eSocial

- Mapeamento/Diagnóstico dos processos do órgão
- Elaborar cronograma e Plano de Ação para o cumprimento das metas de implantação
- Identificar as atividades a ser desenvolvidas em cada setor e seu responsável
- Identificar as mudanças organizacionais ou culturais
- Programar reuniões
- Criar um canal de comunicação com os envolvidos

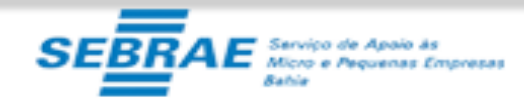

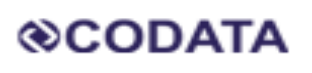

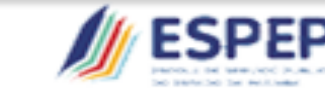

CONTROLADORIAG

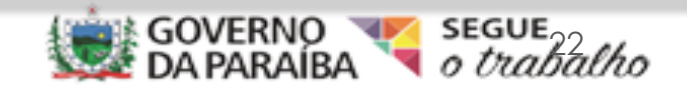

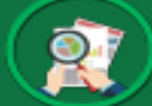

# Áreas que serão envolvidas (> ou < grau)

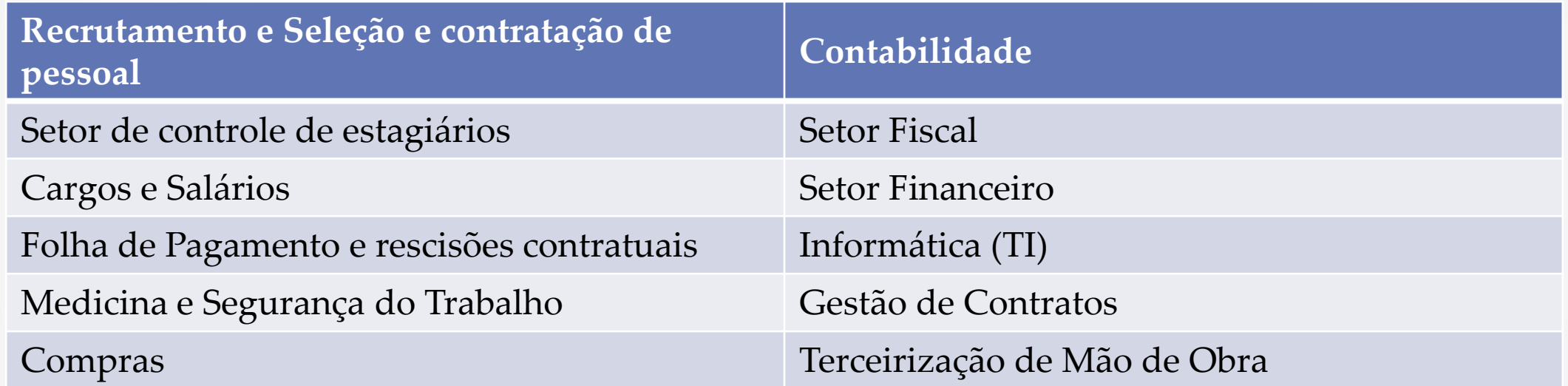

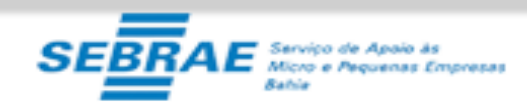

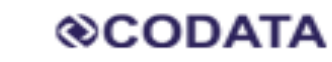

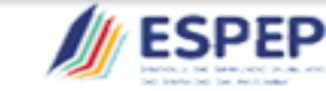

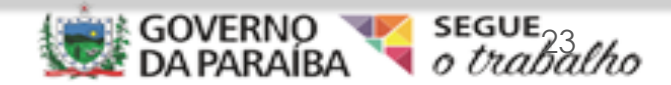

# Passos para Implantação

- 1. Imprimir, ler e anotar a documentação técnica do eSocial [www.esocial.gov.br](http://www.esocial.gov.br/);
- 2. Identificar responsáveis por cada evento;
- 3. Identificar rotinas erradas (admissões, desligamentos, férias etc);
- 4. Mapear as novas rotinas de acordo com a legislação vigente e o eSocial;
- 5. Preparar cartilha com novos procedimentos (admissões retroativas, pagamentos sem tributação, contratação de estagiários);

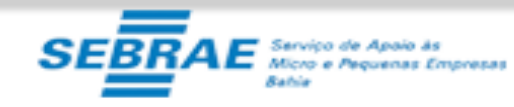

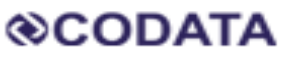

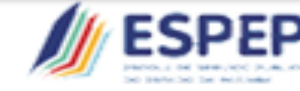

CONTROLADORIAC

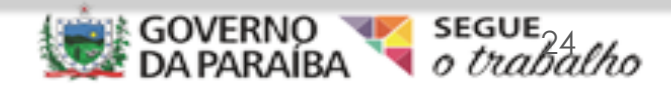

# Passos para Implantação

- 6. Fazer Plano de Ação para cada Evento;
- 7. Fazer a consulta de Qualificação Cadastral de todos servidores;
- 8. Novos ingressos de servidores (incluir a rotina de qualificação cadastral);
- 9. Atualização Cadastral dos Servidores (Fazer um recadastramento) Só depois que o sistema estiver adaptado – não antes;
- 10. Revisar Cargos e CBOs, se os CBO estão compatíveis.

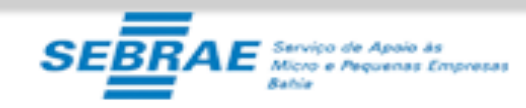

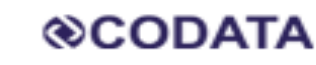

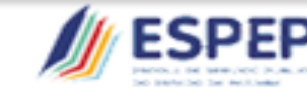

CONTROLADORIAC

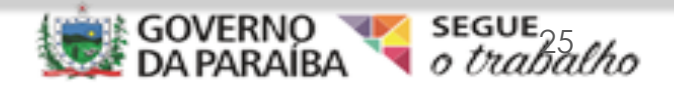

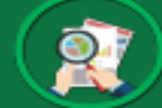

# Passos para Implantação

11. Revisar FAP, RAT, CNAE preponderante, para saber se está fazendo a tributação de modo correto;

12. Revisar Contratos de Estágio, e elimine o que estiver em desacordo com a Lei 11.788/08;

13.Revisar as tributações em folha de pagamento – se estão corretas e se tiver verbas que não consta da folha, inclua-as;

14. Fazer a correlação da Tabela de Rubricas com a Tabela 3 do eSocial (DE/PARA);

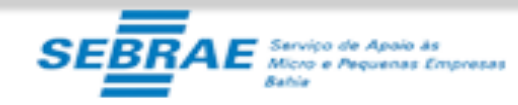

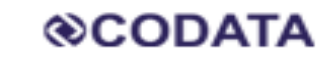

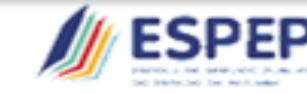

CONTROLADORIA

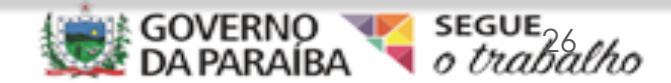

# Passos para Implantação

15. Revisar os Laudos de Saúde e Segurança do Trabalho e os exames médicos (admissional, periódico, retorno ao trabalho e demissional) – se não tiver atualizado, oriente para regularizar;

16. Atualize a Declaração de Encargos de Família para fins de Imposto de Renda, de todos os servidores, efetivos e não-efetivos e diretores (IN RFB 1.500.14);

17. Comunique-se com os diversos públicos-alvo;

18. Estude (EFD/REINF e DCTFWEB) (Financeiro, Contábil e Fiscal);

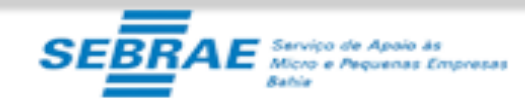

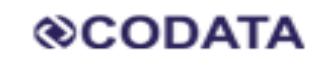

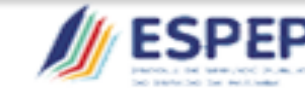

CONTROLADORIAGE

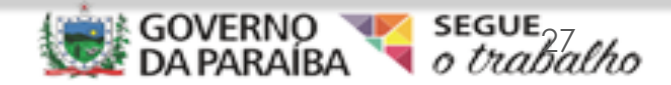

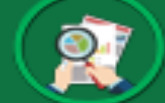

# Leiautes e Regras de Validação

- Leia as regras, para depois localizar em qual leiaute ela será utilizada;
- Fique atento as regras de fechamento de folha de pagamento, pois caso não sejam seguidas, deixarão a folha de pagamento marcadas como "inconsistentes".

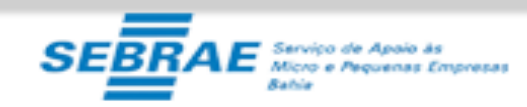

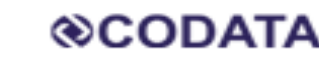

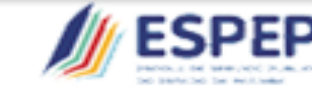

CONTROLADORIAG

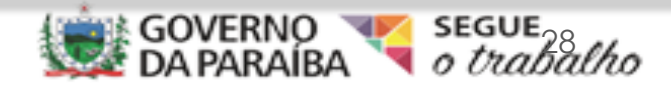

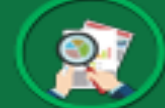

# Cadastro do Empregador e Tabelas

- Tabela de Rubricas
- Tabela de Lotações Tributárias
- Tabela de Cargos/Empregos Públicos
- Tabela de Carreiras Públicas
- Tabela de Funções/Cargos em Comissão
- Tabela de Horários/Turnos de Trabalho
- Tabela de Processos Administrativos/Judiciais
- Tabela de Operadores Portuários

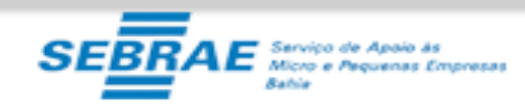

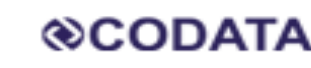

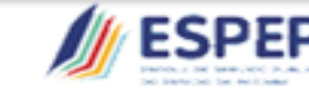

CONTROLADORIAGE

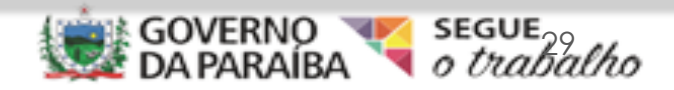

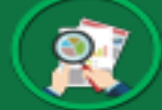

### Análise do sistema

• Só deve ocorrer quando terminarem os testes e os leiautes forem considerados válidos – se houver erro, entrar em contato com a empresa desenvolvedora do sistema para correções.

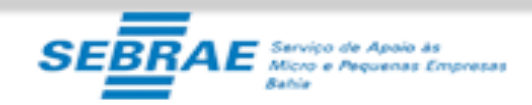

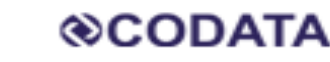

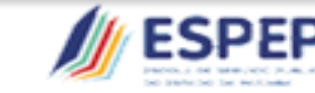

CONTROL ADORIAC

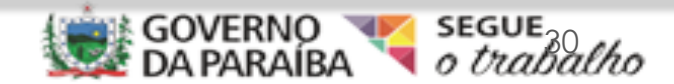

# Plano de Ação Para cada evento

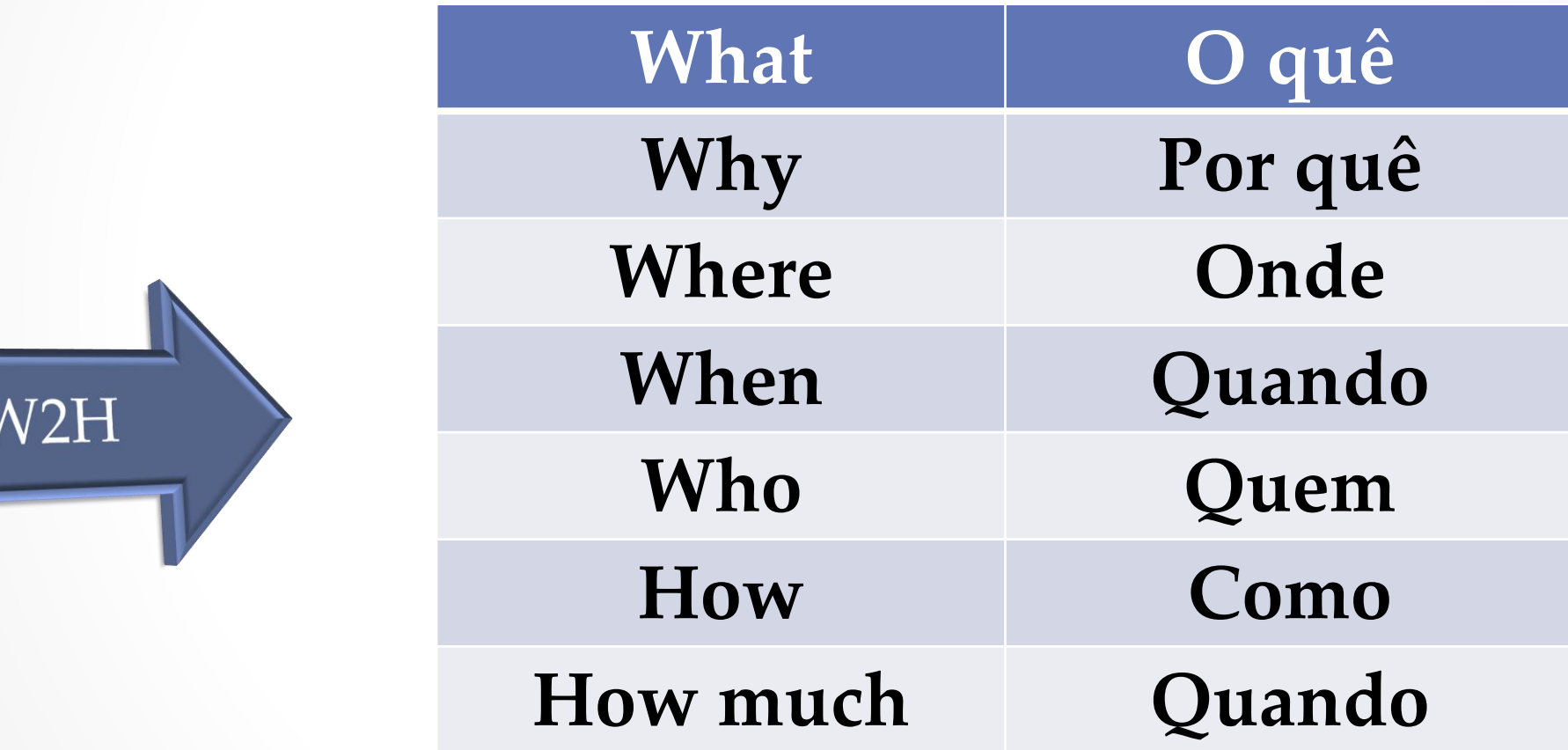

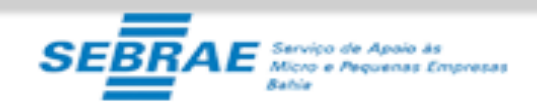

5

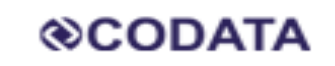

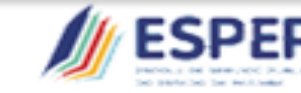

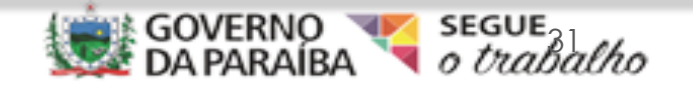

### Regras de Validação e Regras da Legislação

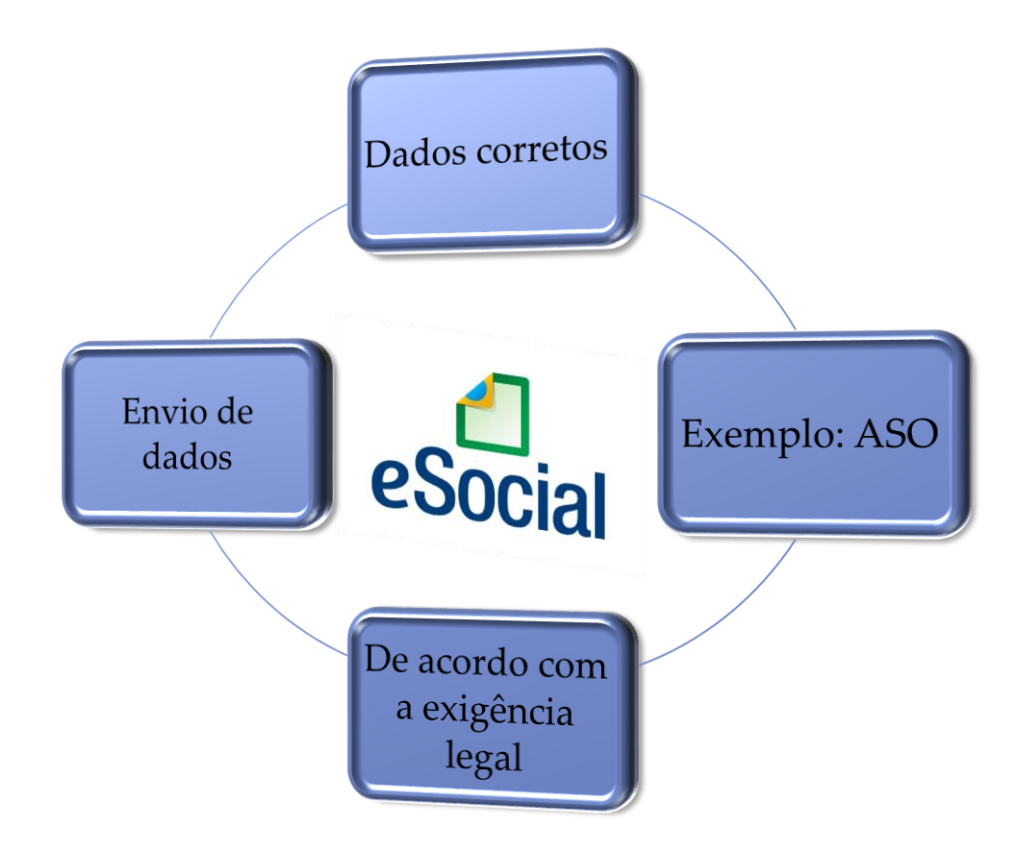

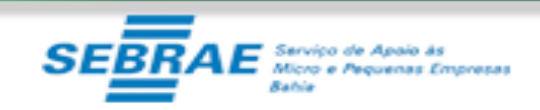

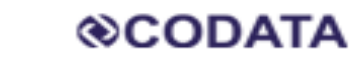

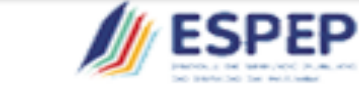

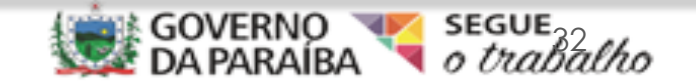

### Tabela de Rubricas – Adequação Conversão ou De/Para - Tabela S-1010 e-Social

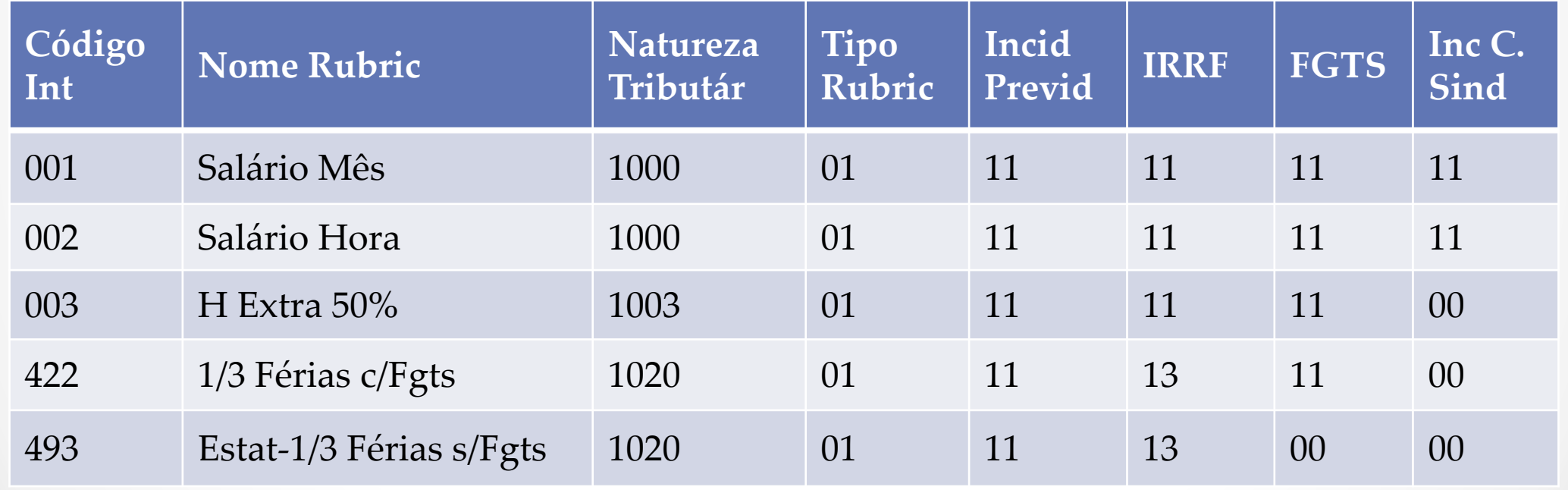

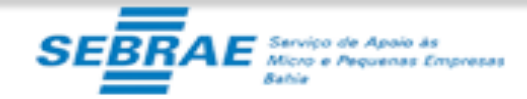

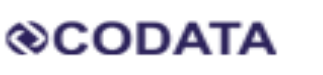

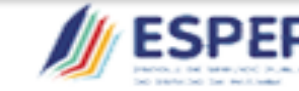

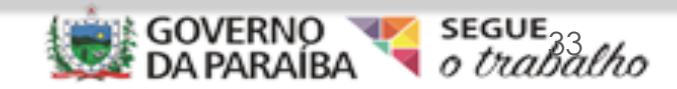

# Tabela de Rubricas (Incidências) FGTS – RGPS (INSS) - IRRF

- Bases Legais:
- $\cdot$  **INSS Lei 8.212/91 art. 28, Decreto 3.048/99 (RPS) art. 214;**
- $\cdot$  **IN RFB 971/09 art 57 e 58**
- FGTS: Lei 8.036/90, Dec. 99.684/90 e Circulares da CEF
- $\cdot$  **IRRF: Decreto: 3.000/99, IN RFB 1.500/14 e Manual do Imposto de** Renda na Fonte

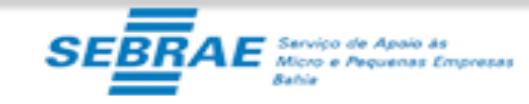

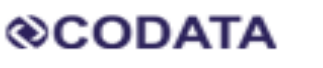

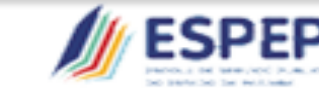

CONTROLADORIAGE

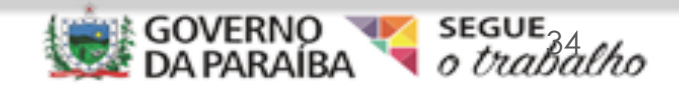

# Cadastro dos Vínculos

- **Para estatutários, cedidos, estagiários, conselheiros, e conselheiros tutelares:**
- Funcionários afastados No início da utilização do e-Social, é necessário o envio deste evento com a data e motivo do afastamento;
- Autônomos Dados necessários: CPF, NIS, CBO Remuneração, Descontos, Informações sobre múltiplos vínculos e data de nascimento (este dado é novidade).

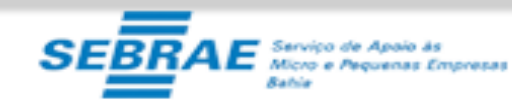

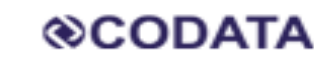

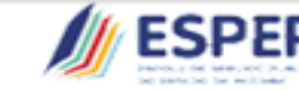

CONTROL ADORIAC

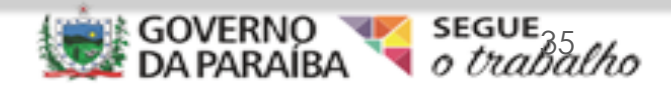

### Peculiaridades - Admissão

• Fazer retificação de evento de admissão, só será permitido quando ainda não houver sido enviado qualquer evento posterior para o mesmo vínculo também não tenha sido enviado qualquer arquivo de folha de pagamento relativa a período igual ou posterior a data de admissão informada no evento original.

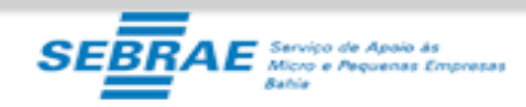

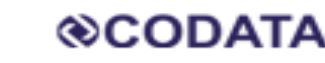

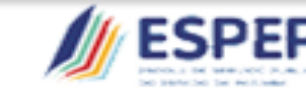

CONTROL ADORIAGE

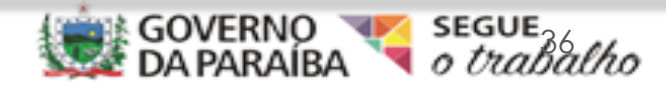

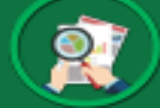

# Peculiaridades – ASO

- O ASO não fará parte do processo admissional, será enviado através do evento S-2220 – Monitoramento de Saúde do Trabalhador;
- Celetistas e estagiários devem realizar o exame ANTES da admissão;
- No evento S-2220 será solicitada a data do ASO, o número do CRM e o Estado do médico examinador;
- Eventos do SST só serão exigidos pelo eSocial, seis meses após a implantação.

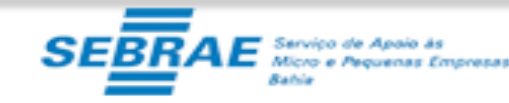

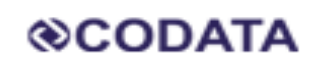

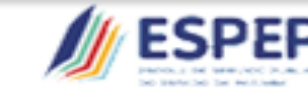

CONTROL ADORIA

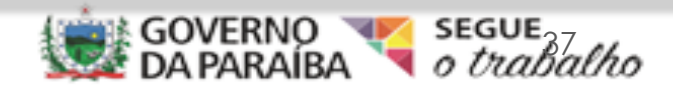

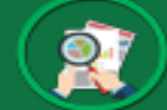

### Peculiaridades – Matrícula do Trabalhador

- A matrícula é registrada por EMPREGADOR (não mais por estabelecimento);
- Pode manter as matrículas anteriores ao eSocial apenas para controle interno do empregador;
- A matrícula é de preenchimento livre, então pode ser usada em situações combinadas, data admissão, cargo, departamento;
- Exemplo: 080119GERGEDESP
- Se um trabalhador tiver mais de um vínculo com o mesmo empregador/órgão público, para cada vínculo deve ser atribuída uma matrícula

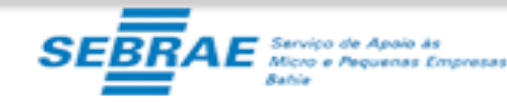

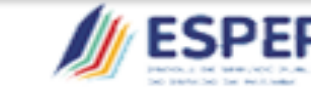

CONTROLADORIA

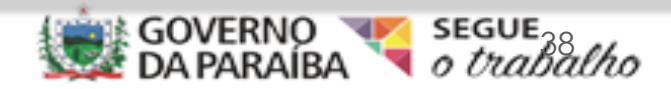

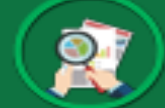

### Peculiaridades – Matrícula do Trabalhador

- Readmissão Novo número de matrícula;
- Reintegração/reversão do servidor Pode manter o mesmo número de matrícula;
- Sucessão Deverá manter a matrícula do empregador anterior;
- Transferência -Não alteram a matrícula do servidor, pois o vínculo trabalhista não foi encerrado;

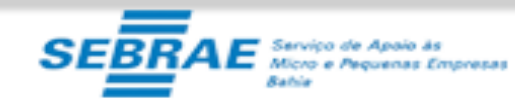

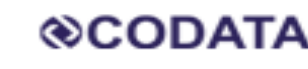

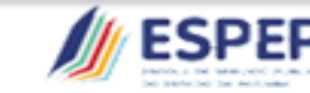

CONTROL A

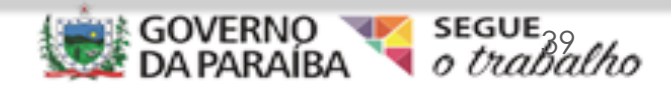

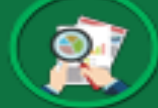

### Peculiaridades

- **Categoria de Trabalhadores - Cadastro dos Vínculos**
- Categoria 101 é dos empregados celetistas em geral. Que na GFIP era categoria 01 – empregados com FGTS;
- O contribuinte individual autônomo comum agora é código 701, que na GFIP era código 13.

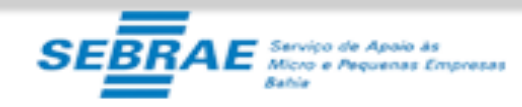

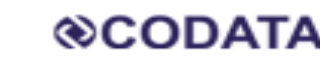

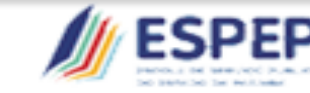

CONTROL ADORIAG

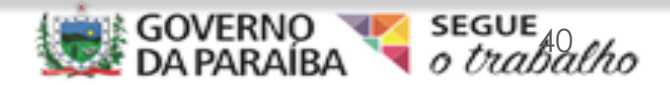

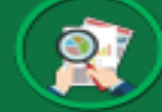

# Peculiaridades

### •**Estagiários - Categoria 901**

- Até o momento, contribuinte facultativo da previdência, mas deverá ser cadastrado e constar na folha de pagamento, pois sua bolsa é tributável para fins de imposto de renda;
- Quem deve informar o estagiário no eSocial é o concedente da bolsa;
- A Lei 11.788/08 deve ser fielmente observada;
- Recomendação: revisar todos os contratos de estágio, antes da implantação do eSocial;

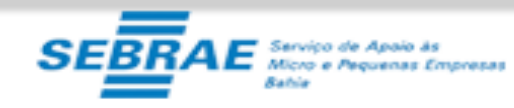

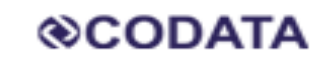

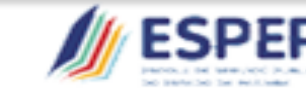

CONTROLADORIA

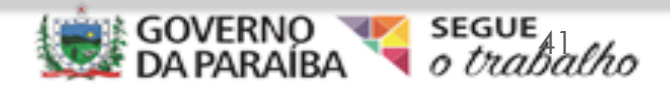

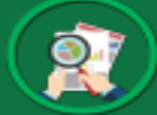

# Peculiaridades

### •**Dependentes**

- Conforme os códigos da tabela 7 (01 cônjuge 02 companheiro 12 ex-cônjuge etc);
- Dependentes para imposto de renda Atualizar imediatamente a Declaração de Encargos de Família para fins de Imposto de Renda;
- Declaração precisa atender à legislação vigente IN RFB 1.500/14, artigo 90) - ter a anuência do outro cônjuge ou companheiro;
- Filhos a partir de 8 anos são obrigados a estarem inscritos no CPF a partir de 2018.

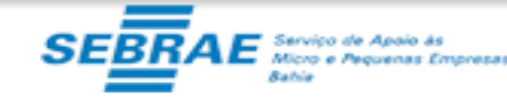

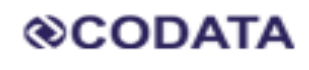

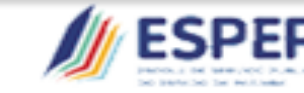

CONTROLADORIAC

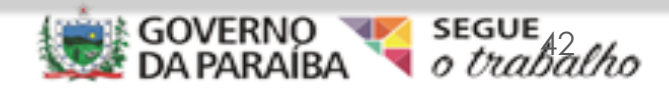

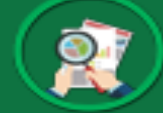

# Peculiaridades

- Uma pessoa não pode ser dependente de mais de uma pessoa, exceto na alteração da dependência no ano-calendário;
- Quem paga pensão alimentícia não pode declarar o alimentando como seu dependente (a própria pensão já é dedutível);
- O cônjuge que detém a guarda, pode declarar a guarda e o valor da pensão recebida;
- No caso de guarda compartilhada, os pais podem decidir quem lançará o filho como dependente;
- União homoafetiva, pode considerar dependente (inciso II do caput);

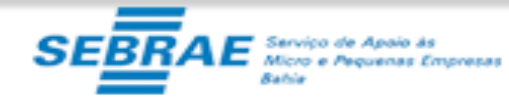

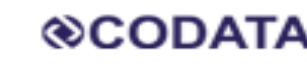

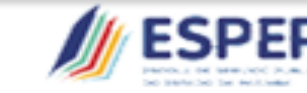

**CONTROLADORIA** 

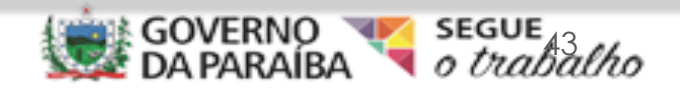

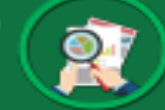

### Comunicação das mudanças aos diversos públicos-alvo

- Diretores e gerentes de departamentos Novos procedimentos;
- Servidores Atualização dos dados cadastrais Férias;
- Prestadores de serviço Pessoa Física Qualificação cadastral;
- Prestadores de serviços Pessoas Jurídicas Constarão no eSocial e terão que entregar seu LTCAT – informação das retenções previdenciárias na EFD-REINF (Escrituração Fiscal Digital de Retenções e Outras Informações Fiscais) – Responsabilidade(contábil, fiscal ou financeiro)

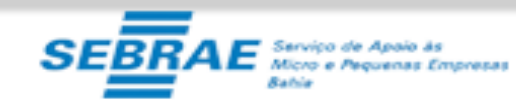

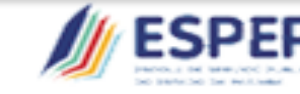

CONTROLADORIAG

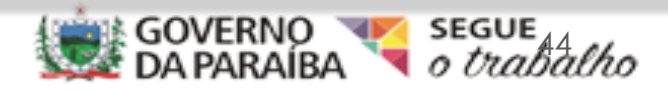

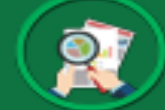

# Comunicação das mudanças aos diversos públicos-alvo

- Produtores Rurais, pessoas físicas, associações e cooperativas terão que gerar informações mensais ao governo, através do eSocial;
- Compradores de Produtos Rurais de Pessoas Físicas gerar informações em tempo hábil ao fechamento da folha de pagamento. As notas fiscais dos produtores serão informadas no eSocial.

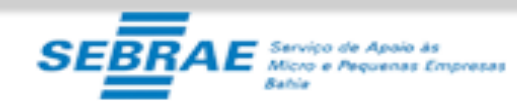

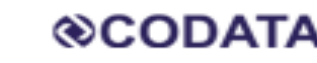

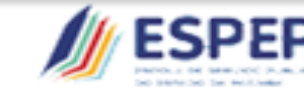

CONTROL ADORIAC

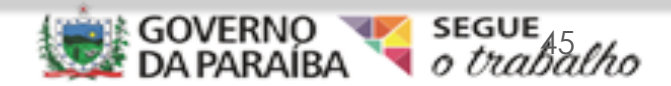

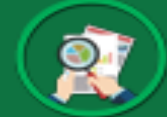

# Eventos de Segurança e Saúde no Trabalho

- Tabelas de Ambientes de Trabalho
- Comunicação de Acidente de Trabalho
- Monitoramento da saúde do Trabalhador
- Condições Ambientais do Trabalho Fatores de Risco
- Treinamentos, Capacitações e Exercícios Simulados
- Exame Toxicológico do Motorista Profissional

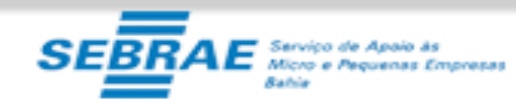

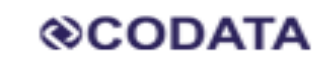

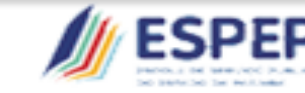

CONTROLADORIAGE

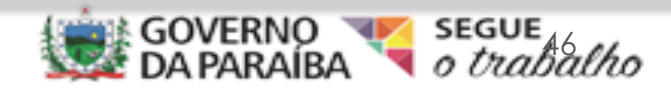

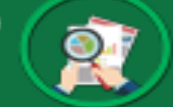

# Legislação de SST–Normas Regulamentadoras

- **LTCAT**
- Laudo Técnico das Condições Ambientais de Trabalho;
- Embasamento Legal: Art. 58 da Lei 8.213/91 e IN INSS PRES 77/2015 (Art 58 e seguintes);
- Embasamento do PPP;
- Obrigatório nos órgãos públicos (IN RFB 971/09, artigo 291 mapeando as atividades;
- Obrigatório para comissionados, temporários, celetistas e até estagiários) e terceiros que devem ter laudos entregues às empresas contratadas;

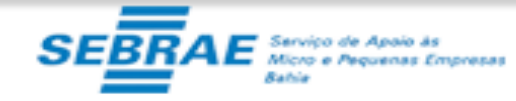

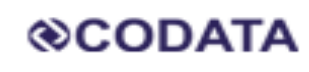

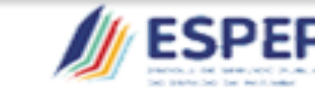

CONTROLADORIAGI

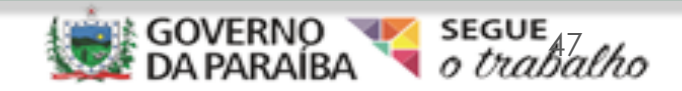

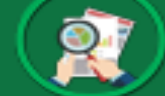

# Legislação de SST–Normas Regulamentadoras

PPP

- Perfil Profissiográfico Previdenciário
- Embasamento Legal: Dec. 3.048/99, art. 68 e art. 264 da IN INSS PRES 77/2015
- Através do PPP a Previdência verifica se o trabalhador tem condições de ter a Aposentadoria Especial (< tempo)
- CAT Comunicação de Acidente de Trabalho Art. 19 a 22 da Lei 8.213/91 e art 327 da IN INSS PRES 77/2015
- Necessita das atividades do cargo para o seu preenchimento

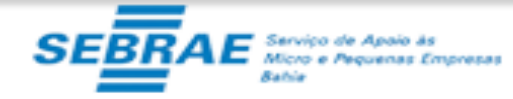

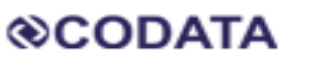

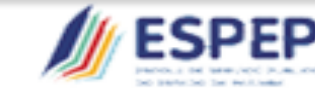

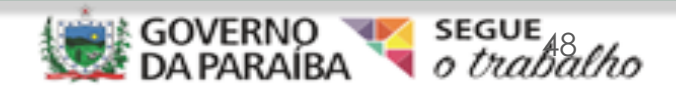

# Legislação de SST–Normas Regulamentadoras

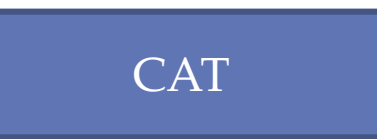

- Comunicação de Acidente de Trabalho
- Embasamento Legal: Art. 19 a 22 da Lei 8.213/91 e art 327 da IN INSS PRES 77/2015

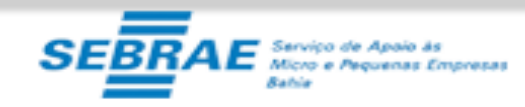

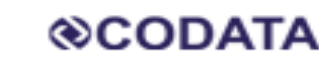

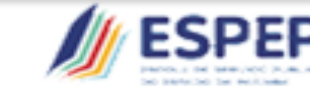

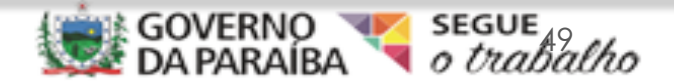

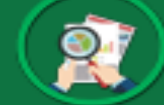

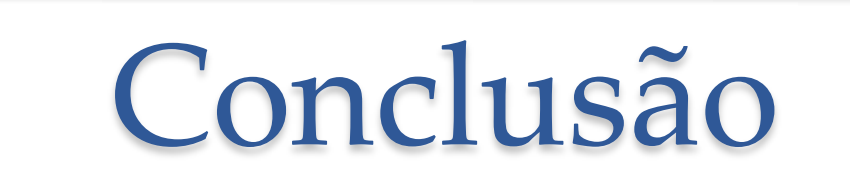

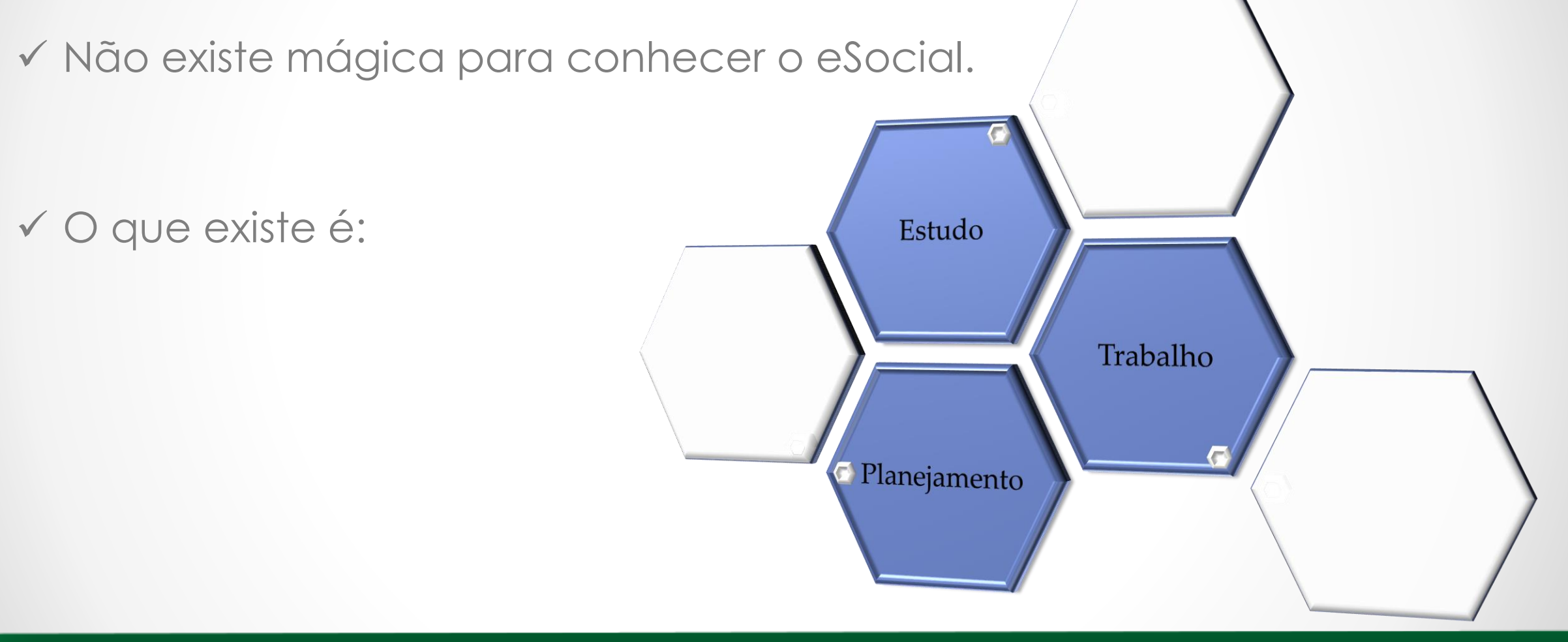

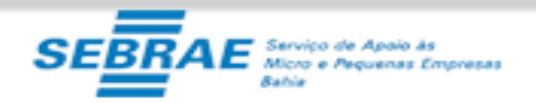

**@CODATA** 

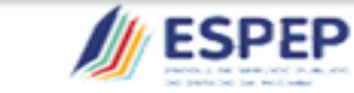

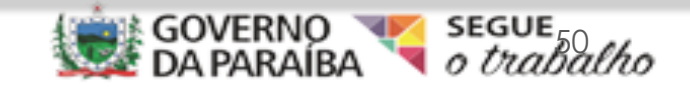